МИНИСТЕРСТВО СЕЛЬСКОГО ХОЗЯЙСТВА, ПИЩЕВОЙ И ПЕРЕРАБА-ТЫВАЮЩЕЙ ПРОМЫШЛЕННОСТИ ТВЕРСКОЙ ОБЛАСТИ ГОСУДАРСТВЕННОЕ БЮДЖЕТНОЕ ПРОФЕССИОНАЛЬНОЕ ОБРАЗОВА-ТЕЛЬНОЕ УЧРЕЖДЕНИЕ «РЖЕВСКИЙ КОЛЛЕДЖ»

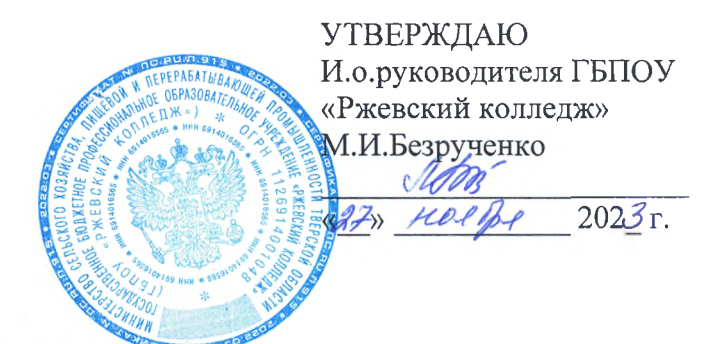

# **ЕДИНЫЕ ТРЕБОВАН ПО ВЫПОЛНЕНИЮ ДИПЛОМНОГО ПРОЕКТА (РАБОТЫ) (новая редакция)**

РАССМОТРЕНО На заседании Педагогического совета Протокол № 2от 27 ноября 2023 г.

**Ржев, 2023 г.**

## **Единые требования**

## **по выполнению дипломного проекта (работы).**

#### **Содержание:**

• Введение

<sup>1</sup> Особенности выполнения дипломного проекта (работы)

1.1 Общие положения. Цели задачи дипломного проекта (работы)

1.2 Выбор темы дипломного проекта (работы). Руководство и контроль выполнения дипломного проекта (работы)

1.3 Структура дипломного проекта дипломной работы.

1.4 Допуск дипломного проекта (работы) к защите

1.4.1 Отзыв руководителя

1.4.2 Рецензирование дипломного проекта (работы).

1.4.3 Допуск дипломного проекта (работы) к защите

1.5 Подготовка к защите и защита дипломного проекта (работы)

1.5.1 Подготовка доклада

1.5.2 Защита дипломного проекта (работы)

2 Правила оформления дипломного проекта (работы)

2.1 Оформление текстовой части дипломного проекта (работы)

2.2 Нумерация разделов, подразделов

2.3 Нумерация страниц пояснительной записки

2.4 Оформление иллюстративного материала

2.5 Оформление формул и расчетов

2.6 Оформление таблиц

2.7 Оформление сносок, ссылок приложений

2.8 Оформление списка использованных источников

2.9 Оформление графической части

2.10 Оформление содержания

Приложение А - титульный лист

Приложение Б-задание на дипломное проектирование

Приложение  $B -$  рецензия на дипломный проект (работу)

Приложение  $\Gamma$  – отзыв на дипломный проект (работу)

#### *Введение*

Настоящие требования составлены на основе::

Национального стандарта РФ ГОСТ Р 2.105-2019. Единая система конструкторской документации. Общие требования текстовым документам.

При составлении настоящих методических рекомендаций использованы также следующие стандарты:

ГОСТ 2.004-88 ЕСКД. Общие требования выполнению конструкторских и технологических документов на печатающих и графических устройствах вывода ЭВМ;

ГОСТ 2.104-2006. ЕСКД. Основные надписи;

ГОСТ 7.32-2017. Межгосударственный стандарт. Система стандартов по информации, библиотечному и издательскому делу. Отчет о научноисследовательской работе. Структура и правила оформления

ГОСТ 2.111-2013 Единая система конструкторской документации. Нормоконтроль

Письмо Минобразования России от 10.07.98 12-52-111 ин/12-23

# *1 Особенности выполнения дипломного проекта (работы) 1.1 Общие положения. Цели задачи дипломного проекта (работы)*

Дипломный проект (работа) завершает подготовку выпускника и подтверждает его готовность решать теоретические практические задачи по специальности. При выполнении дипломного проекта (работы) студент систематизирует и закрепляет знания выпускника по специальности при решении конкретных задач, а также развивает необходимые навыки самостоятельной работы.

Дипломный проект (работа) студента представляет собой самостоятельно проведенное исследование, в котором раскрываются его знания и умения применять их для решения конкретной практической задачи в избранной области.

Студент своем дипломном проекте (работе) должен показать свое умение подбирать и использовать законодательные и нормативные акты, литературные источники (в том числе периодические издания). Дипломный проект (работа) должен быть написан грамотным литературным языком, в структуре проекта (работе) должна прослеживаться логика изложения материала, предложения мысли студента должны быть аргументированы обоснованы. Практические результаты, полученные студентом, должны иметь практическую значимость и должны быть направлены на совершенствование соответствующей практической деятельности.

Целями написания дипломного проекта (работы) являются:

систематизация и углубление теоретических знаний и профессиональных компетенций по специальности, их применение при решении конкретных задач.

- приобретение навыков самостоятельной работы по применению теории в области специальности, получаемой студентом.

 $\overline{3}$ 

овладение методикой исследования производственных процессов с точки зрения влияния, действующего законодательства, обобщения логического изложения материала.

- выявление подготовленности студента самостоятельной работе.

# *1.2 Выбор темы дипломного проекта (работы). Руководство контроль выполнения дипломного проекта (работы)\*^^^'...............*

Выбор темы дипломного проекта (работы) осуществляется исходя из тематики, разрабатываемой и ежегодно обновляемой цикловой комиссией (ЦК) совместно со специалистами предприятий или организаций, заинтересованных разработке данных тем.

Обязательное требование - соответствие тематики выпускной квалификационной работы содержанию одного или нескольких профессиональных модулей.

При разработке тематики необходимо руководствоваться:

- актуальностью темы, ее практической значимостью,

- возможностью использования дипломном проекте конкретного фактического материала, собранного период прохождения преддипломной практики,

интересами предприятия, на примере и базе которого разрабатывается дипломный проект.

Закрепление темы оформляется приказом руководителя. Приказом руководителя колледжа каждому студенту, выполняющему дипломный проект (работу), назначается руководитель и, при необходимости, может быть назначен также консультант по экономической части дипломного проекта (работы) нормоконтролю.

Руководство дипломными проектами (работами) студентов осуществляется преподавателями колледжа. При необходимости для руководства могут быть привлечены практические работники, работающие в соответствующей сфере производства.

Совместно с руководителем студент разрабатывает план дипломного проекта (работы), который впоследствии может быть уточнен. Одновременно разрабатывается график ИГА, который подписываются руководителем дипломного проектирования представляются на утверждение зам. руководителя по ТО.

Выполнение дипломного проекта (работы) должно осуществляться студентом в соответствии с календарным планом. Соответствующие части дипломного проекта (работы) студент представляет руководителю на проверку. Руководитель может дать студенту рекомендации по улучшению доработке представленных частей. В случае отставания от календарного плана выполнения дипломного проекта (работы) студент обязан представить объяснения своему руководителю и заведующему отделением. В установленные сроки студент обязан пройти предварительную защиту дипломного проекта (работы) на отделении для решения вопроса о допуске дипломного проекта (работы) к защите на ИГА.

За содержание дипломного проекта (работы), правильность представленных ней данных отвечает студент - автор дипломного проекта (работы).

# *1.3 Структура дипломного проекта дипломнойработы*

Пояснительная записка дипломного проекта должна быть оформлена следующей последовательности:

- 1. Титульный лист.
- 2. Задание на дипломный проект.
- 3. Ведомость дипломного проекта
- 4. Содержание.
- 5. Введение.
- 6. Теоретическая часть.

7. Опытно - экспериментальная часть или конструкторскотехнологическая часть.

8. Экономическая часть.

9. Выводы заключение, рекомендации относительно возможностей применения полученных результатов.

- 10. Список использованных источников.
- 11. Приложения.

По структуре дипломный проект состоит из пояснительной записки, комплекта технической документации и графической части. В пояснительной записке дается теоретическое и расчетное обоснование принятых в проекте решений. В графической части принятое решение представляется в виде чертежей, схем, графиков, диаграмм. В состав дипломного проекта могут входить изделия, изготовленные студентом в соответствии с заданием.

Дипломная работа имеет следующую структуру:

- 1. Титульный лист.
- 2. Задание на дипломную работу.
- 3. Содержание.
- 4. Перечень сокращений обозначений (при необходимости)
- 5. Введение.
- 6. Основной текст.
- 7. Заключение.
- 8. Список использованных источников.
- 9. Приложения.

Дипломный проект (работа), оформленный надлежащим образом, должен быть переплетен. Допускается применение скоросшивателей, либо папок типа скоросшивателя.

Отзыв руководителя и рецензии на дипломный проект (работу) прикладываются отдельно.

Основной текст дипломного проекта (работы) должен состоять из разделов, подразделов, пунктов подпунктов.

Объем дипломного проекта (работы) студента должен составлять не более 70 страниц текста, набранного на компьютере (без учета приложений).

# *1.4 Допуск дипломного проекта (работы) защите 1.4.1 Отзыв руководителя*

Законченный, правильно оформленный подписанный дипломный проект (работа) студентом представляется руководителю в сроки, определенные календарным планом. Руководитель проверяет дипломную работу пишет мотивированный отзыв. В отзыве, помимо прочего, должны быть отражены следующие положения:

1. Соответствие содержания проекта (работы) дипломному заданию.

2. Полнота, глубина обоснованность темы.

3. Степень самостоятельности студента при работе над дипломным проектом (работой), инициативность студента, умение подбирать и обобщать практические исходные данные.

4. Умение студента работать с литературой, умение делать выводы из имеющейся информации.

5. Степень усвоения полученных студентом знаний, способность использования этих знаний в самостоятельной работе, профессиональная грамотность изложения материалов, качество и необходимость приведенного в работе иллюстративного материала.

6. Особо хорошо усвоенные студентом знания направления.

7. Недостатки, обнаруженные руководителем дипломном проекте (работе).

8. Возможность практического использования работы или ее отдельных положений.

9. Соответствие дипломного проекта (работы) требованиям, предъявляемым квалификации специалиста по соответствующей специальности.

10. Возможность допуска дипломного проекта (работы) к защите.

Отзыв подписывается руководителем. Дипломный проект (работа), просмотренный подписанный руководителем, представляется на подпись нормоконтролеру, который отвечает за соответствие оформления пояснительной записки графической части настоящим Требованиям. После устранения замечаний нормоконтролера (если таковые имеются), дипломный проект (работа) представляется на внешнюю рецензию.

## *1.4.2 Рецензирование дипломного проекта (работы)*

качестве рецензентов могут привлекаться специалисты, работающие организациях, имеющие большой практический опыт в соответствующей области деятельности являющиеся специалистами по проблемам, рассматриваемых дипломном проекте (работе). Рецензентами также могут быть специалисты и преподаватели образовательных учреждений. В рецензии должны быть отражены следующие вопросы:

1. Заключение соответствии дипломного проекта (работы) заданию.

2. Соответствие задания дипломного проекта (работы) основной цели проверке знаний подготовленности студента самостоятельной работе по своей специальности.

3. Актуальность темы дипломного проекта (работы).

4. Полнота, глубина обоснованность решений поставленных задач.

5. Профессионализм изложения студентом материала, качество иллюстративного материала, опытного образца.

6. Достоинства недостатки проекта (работы).

7. Знание студентом новейших разработок в выбранном им направлении.

8. Возможности практического использования дипломного проекта (работы) или его отдельных положений.

9. Оценка работы (отлично, хорошо, удовлетворительно, неудовлетворительно).

10. Другие вопросы по усмотрению рецензента.

Каждое из положений рецензии должно быть доказательно и основано на материалах дипломного проекта (работы). При необходимости рецензент может ссылаться на положения дипломной работы для доказательства обоснованности своих выводов.

Рецензия должна содержать фамилию, имя, отчество рецензента, место его работы и занимаемую должность, (ученую степень и ученое звание). После получения рецензии на дипломный проект (работу) никакие исправления проекте (работе) не допускаются. Студент должен ознакомиться с содержанием рецензии до защиты дипломного проекта (работы), выписать для себя замечания рецензента для того, чтобы суметь ответить на эти замечания во время защиты дипломного проекта (работы).

## *1.4.3 Допуск дипломного проекта (работы) защите*

Подписанный студентом, руководителем и, при необходимости, консультантами, дипломный проект (работа) вместе с приложенными к нему отзывом руководителя рецензией сдается зам. руководителя по ТО. Зам. руководителя по ТО на основании этих материалов решает вопрос о допуске студента к защите, делая об этом соответствующую запись на титульном листе дипломного проекта (работы) и передает его в Государственную экзаменационную комиссию.

Если зам. руководителя не считает возможным допустить студента к защите дипломного проекта (работы), вопрос допуске должен быть рассмотрен на заседании ЦК оформлен приказом руководителя колледжа.

# **7.5** *Подготовка защите защита дипломного проекта (работы) 1.5.1 Подготовка доклада*

Студент должен тщательно подготовиться защите дипломного проекта (работы). Доклад, который студент делает перед Государственной аттестационной комиссией, существенно влияет на окончательную оценку проекта (работы). Доклад должен быть кратким (не более 10 минут), ясным включать основные положения дипломного проекта (работы).

Студентам рекомендуется строить доклад по следующему плану:

1. Наименование дипломного проекта (работы), актуальность темы.

2. Цели задачи дипломного проекта (работы), обозначение объекта исследования.

3. Краткая организационно-экономическая характеристика объекта исследования.

4. Анализ состояния предмета исследования, выявление имеющихся недостатков.

5. Критерии, методы и модели, используемые в исследовании.

6. Результат решения поставленных задач (количественные и качественные оценки сопоставления).

7. Выводы из проделанной работы. Полученный эффект (материальный, организационный др.).

8. Рекомендации по совершенствованию деятельности предприятия, на базе по материалам которого разрабатывался дипломный проект (работа).

#### *1.5.2 Защита дипломного проекта (работы)*

Государственную экзаменационную комиссию до защиты дипломного проекта (работы) ответственным секретарем ИГА представляются следующие документы:

- ведомость о выполнении студентом учебного плана и полученных им оценках по дисциплинам учебного плана,

- отчет по преддипломной практике,
- дипломный проект (работа),
- отзыв руководителя дипломного проекта (работы),
- рецензия на дипломный проект (работу),

- другие материалы, характеризующие научную практическую ценность выполненного студентом дипломного проекта (работы).

Список очередности защиты дипломных проектов (работ) составляется не позднее, чем за 2 недели до защиты. Этот список доводится до сведения студентов представляется членам ГЭК.

Для защиты дипломного проекта (работы) каждому студенту предоставляется время для доклада объеме не более 10 минут. После выступления студента зачитывается рецензия на дипломный проект (работу) и студенту предоставляется слово для ответа на замечания рецензента. Студент может согласиться замечаниями рецензента или обоснованно на них возразить.

Членами ГЭК могут быть заданы студенту вопросы по содержанию дипломного проекта (работы) или по другим аспектам, касающимся специальности студента. Ответы студента на заданные вопросы должны быть краткими обоснованными. В ответах по теме дипломного проекта (работы) следует оперировать данными, полученными в ходе выполнения дипломного проекта (работы).

По окончании публичной защиты проводится закрытое совещание членов ГЭК, на котором обсуждаются результаты защиты, выставляется окончательная оценка дипломного проекта (работы) по четырехбалльной системе (отлично, хорошо, удовлетворительно, неудовлетворительно). Окончательная оценка оглашается студентам после закрытого обсуждения. Государственная экзаменационная комиссия принимает также решения о выдаче диплома с отличием.

После защиты все дипломные проекты (работы) регистрируются сдаются архив на хранение по описи.

Студенты, выполнившие дипломный проект (работу), но получившие при защите оценку «неудовлетворительно», имеют право на повторную защиту. этом случае Государственная экзаменационная комиссия может признать целесообразным повторную защиту студентом по новому закрепленному заданию на дипломный проект (работу) и определить срок повторной защиты, но не ранее, чем через год. В этом случае студенту выдается академическая справка установленного образца. Студент, не защитивший дипломный проект (работу), отчисляется из колледжа. Данный студент может быть допущен к повторной защите в течение трех лет после отчисления.

# *2 Правила оформления дипломного проекта (работы) 2.1 Оформление текстовой части дипломного проекта (работы)*

Текст дипломного проекта (работы) должен быть набран на компьютере шрифтом Times New Roman одинаковой гарнитуры размером 14 пт. (при оформлении текста с использованием текстового процессора Microsoft Word). Шрифт, используемый в иллюстративном материале (таблицы, графики, диаграммы т.п.), при необходимости может быть меньше, но не менее 10 пт.

Межстрочный интервал в основном тексте (кроме иллюстративного материала) - полуторный. В иллюстративном материале межстрочный интервал может быть одинарным.

Поля страницы должны быть **Для дипломного проекта (работы):** правое - 10 мм, верхнее нижнее - 20 мм, левое - 30 мм.

Каждый абзац должен начинаться красной строки. Размер абзацного отступа - 1,25 см. от левой границы текста. Каждый абзац должен содержать законченную мысль и состоять, как правило, из 4-5 предложений. Слишком крупный абзац затрудняет восприятие смысла и свидетельствует о неумении четко излагать мысль.

Опечатки, описки и графические неточности, обнаруженные в процессе подготовки пояснительной записки, допускается исправлять подчисткой или закрашиванием белой краской и нанесением на том же месте исправленного

текста (графики) машинописным способом или черными чернилами, пастой или тушью - рукописным способом.

Повреждения листов пояснительной записки, помарки и следы не полностью удаленного прежнего текста (графики) не допускаются.

тексте документа не допускается применять:

- обороты разговорной речи, техницизмы, профессионализмы;

- для одного и того же понятия различные научно-технические термины, близкие по смыслу (синонимы), а также иностранные слова и термины при наличии равнозначных слов и терминов в русском языке;

- произвольные словообразования;

- сокращения слов, кроме установленных правилами русской орфографии, соответствующими стандартами, а также в данном документ;

- сокращать обозначения единиц физических величин, если они употребляются без цифр, за исключением единиц физических величин в головках и боковиках таблиц и в расшифровках буквенных обозначений, входящих в формулы и рисунки.

**Дипломная работа оформляется на листах бумаги для офисной техники без рамок.**

**Все листы дипломного проекта (начиная содержания) оформляются рамками согласно ГОСТ 2.104-2006.** (На листе содержание - по форме 1, на остальных – по форме 2)

графе <sup>1</sup> прописывается тема дипломного проекта.

графе 2 следует указывать буквенно-цифровое обозначение учебного документа. Заполнение графы 2 другими данными не допускается. Обозначение необходимо производить прописными буквами цифрами шрифтом размером 7. Структура и состав обозначения следующая: аббревиатура дипломного проекта, шифр специальности, номер по приказу, аббревиатура пояснительной записки.

# *Пример: ДП. 09.02.01.12. ПЗ*

Расстояние от рамки формы до границ текста в начале и в конце строк не менее 3 мм. Расстояние от верхней или нижней строки текста до верхней или нижней рамки должно быть не менее 10 мм.

При печати дипломного проекта (работы) необходимо установить запрет "висячих строк", то есть не допускается перенос на новую страницу или оставление на предыдущей странице одного абзаца, состоящего из нескольких строк. Следует избегать также оставления на последней строке абзаца одного слова или даже части слова.

Страницы пояснительной записки следует нумеровать арабскими цифрами, соблюдая сквозную нумерацию по всему тексту пояснительной записки, начиная с титульного листа, заканчивая последним листом приложения.

Номер страницы на титульном листе, на листе «Задание на дипломный проект (работу)», листе «Ведомость проекта» не проставляют.

Иллюстрации таблицы, расположенные на отдельных листах, включают общую нумерацию страниц отчета.

Номер страницы проставляется:

**— дипломной работе -** верхнем колонтитуле, по центру до конца документа.

**— дипломном проекте,** начиная содержания на каждой странице арабскими цифрами, проставляется ее номер соответствующей графе рамок.

Минимальный объем выпускной квалификационной работы должен быть не менее — 40-60 страниц.

# *2.2 Нумерация разделов, подразделов*

Разделы должны иметь порядковую нумерацию в пределах всего текста, за исключением приложений, обозначенные арабскими цифрами без точки записанные с абзацного отступа.

Подразделы должны иметь нумерацию в пределах каждого раздела. Номер подраздела состоит из номеров раздела подраздела, разделенных точкой. конце номера подраздела точка не ставится. Заголовки разделов пишутся прописной буквы. Допускается написание заголовков разделов прописными буквами. Подзаголовки пишутся с прописной буквы строчными. Заголовки разделов допускается выделять полужирным шрифтом. Переносы слов заголовках не допускаются.

## *Пример.*

# **1.1 Определение количества используемой техники**

## **1.2 Расчет состава агрегата**

Между названием раздела (подраздела) и основным текстом необходимо оставить одну пустую строку.

Номер подпункта включает номер раздела, подраздела, пункта порядковый номер подпункта, разделенные точкой.

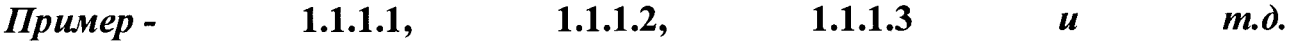

Если раздел или подраздел имеет только один пункт, или пункт имеет один подпункт, то нумеровать его не следует.

Если заголовок состоит из двух предложений, их разделяют точкой.

Внутри пунктов или подпунктов могут быть приведены перечисления. Перед каждым элементом перечисления следует ставить тире. При необходи**мости ссылки тексте отчета на один из элементов хшречисления вместо тире** ставят строчные буквы русского алфавита со скобкой, начиная буквы "а" (за исключением букв е, з, й, о, ч, ъ, ы, ь). Простые перечисления отделяются запятой, сложные - точкой с запятой.

При наличии конкретного числа перечислений допускается перед каждым элементом перечисления, ставить арабские цифры, после которых ставится скобка.

Перечисления приводятся с абзацного отступа в столбик.

*Пример 1:*

**Информационно-сервисная служба для обслуживания удаленных пользователей включает следующие модули:**

**- удаленный заказ,**

**- виртуальная справочная служба**

**т.д.**

*Пример 2:*

**Разрабатываемое сверхмощное устройство можно будет применять различных отраслях реального сектора экономики:**

**- машиностроении:**

**1) для очистки отливок от формовочной смеси;**

**2) для очистки лопаток турбин авиационных двигателей;**

**3) для холодной штамповки из листа;**

**- ремонте техники: For Staff Page 14 - ремонте техники:**

**1 ) устранение наслоений на внутренних стенках труб;**

**2 ) очистка каналов отверстий небольшого диаметра от грязи.**

# *2 .4 Оформление иллюстративного материала*

Иллюстрации (чертежи, графики, схемы, компьютерные распечатки, диаграммы, фотоснимки) следует располагать пояснительной записке непосредственно после текста, в котором они упоминаются впервые, или на следующей **странице. На все иллюсхдащш отчете должныбыть даны.ссылки. При ссылке** необходимо писать слово "рисунок" и его номер, например: "в соответствии с рисунком 2" и т.д.

Иллюстрации могут быть в компьютерном исполнении, в том числе и цветные.

Чертежи, графики, диаграммы, схемы, иллюстрации, помещаемые в отчете, должны соответствовать требованиям государственных стандартов Единой системы конструкторской документации (ЕСКД).

Иллюстрации, за исключением иллюстрации приложений, следует нумеровать арабскими цифрами сквозной нумерацией.

Слово "Рисунок" и его наименование с прописной буквы располагают посередине строки.

Рисунок отделяется от основного текста сверху и снизу пустой строкой. *Например:*

Рисунок <sup>1</sup> - Детали прибора

Иллюстрации каждого приложения обозначают отдельной нумерацией арабскими цифрами с добавлением перед цифрой обозначения приложения. *Например'.*

## Рисунок А.З.

Допускается нумеровать иллюстрации в пределах раздела отчета. В этом случае номер иллюстрации состоит из номера раздела порядкового номера иллюстрации, разделенных точкой: Рисунок 2.1

#### *2 .5 Оформление формул расчетов*

Уравнения формулы следует выделять из текста отдельную строку.

Выше ниже каждой формулы или уравнения должно быть оставлено не менее одной свободной строки. Если уравнение не умещается одну строку, то оно должно быть перенесено после знака равенства (=) или после знаков плюс (+), минус (-), умножения (х), деления (:) или других математических знаков, причем знак в начале следующей строки повторяют. При переносе формулы на знаке, символизирующем операцию умножения, применяют знак "X".

Пояснения символов и числовых коэффициентов, входящих в формулу, если они не пояснены ранее в тексте, должны быть приведены непосредственно под формулой. Пояснения каждого символа следует давать с новой строки в той последовательности, в которой символы приведены в формуле. Первая строка пояснения должна начинаться со слова «где» без двоеточия после него.

Формулы документе следует располагать посередине строки нумеровать порядковой нумерацией в пределах всего отчета арабскими цифрами в круглых скобках в крайнем правом положении на строке.

*Пример:*

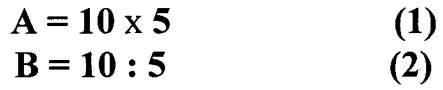

Ссылки в отчете на порядковые номера формул приводятся в скобках: в формуле (1).

Формулы, помещаемые приложениях, нумеруются арабскими цифрами в пределах каждого приложения с добавлением перед каждой цифрой обозначения приложения: (В.1).

Допускается нумерация формул в пределах раздела. В этом случае номер формулы состоит из номера раздела порядкового номера формулы, разделенных точкой: (3.1).

документе следует применять стандартизованные единицы физических величин, их наименования и обозначения в соответствии с ГОСТ 8.417-2002.

В тексте документа числовые значения величин с обозначением единиц физических величин и единиц счета следует писать цифрами, а числа без обо-

13

.<br>Standard Company of the Second Seconds

значения единиц физических величин и единиц счета от единицы до девяти словами.

#### *Примеры:*

**1 Провести испытания пяти труб, каждая длиной 5 м. 2 Отобрать 15 труб для испытаний на давление.**

Единица физической величины одного и того же параметра в пределах одного документа должна быть постоянной. Если в тексте приводится ряд числовых значений, выраженных в одной и той же единице физической величины, то ее указывают только после последнего числового значения,

# *например:* **1,50; 1,75; 2,00 м.**

Если в тексте документа приводят диапазон числовых значений физической величины, выраженных в одной и той же единице физической величины. то обозначение единицы физической величины указывается после последнего числового значения диапазона.

#### *Примеры:*

**1 От 1 до 5 мм.**

**2 От 10 до 100 кг.**

**3 От плюс 10 до минус 40°С.**

**От плюс 10 до плюс 40°С.**

Недопустимо отделять единицу физической величины от числового значения (переносить их на разные строки или страницы), кроме единиц физических величин, помещаемых в таблицах, выполненных машинописным способом.

Приводя наибольшие или наименьшие значения величин, следует применять словосочетание "должно быть не более (не менее)".

Приводя допустимые значения отклонений от указанных норм, требований, следует применять словосочетание "не должно быть более (менее)".

## *Например:*

**массовая доля углекислого натрия технической кальцинированной соде должна быть не менее 99,4 %.**

Числовые значения величин в тексте следует указывать со степенью точности, которая необходима для обеспечения требуемых свойств изделия, при этом ряду величин осуществляется выравнивание числа знаков после запятой.

Округление числовых значений величин до первого, второго, третьего т.д. десятичного знака для различных типоразмеров, марок и т.п. изделий одного наименования должно быть одинаковым. Например, если градация толщины стальной горячекатаной ленты 0,25 мм, то весь ряд толщин ленты должен быть указан таким же количеством десятичных знаков, *например 1,50; 1,75; 2,00.*

Дробные числа необходимо приводить в виде десятичных дробей, за исключением размеров в дюймах, которые следует записывать  $\frac{1}{4}$ ";  $\frac{1}{2}$ ".

При невозможности выразить числовое значение в виде десятичной дроби, допускается записывать в виде простой дроби в одну строчку через косую черту,

*например:* **5/32; (50А-4С)/(40В+20)**

```
Пример:
```
**Плотность каждого образца, кг/м3, вычисляют по формуле, (2)**

**p=m/v (2)**

**где - m - масса образца, кг;**

 $-$  **v**  $-$  **объем образца**,  $M^3$ .

Формулы, следующие одна за другой не разделенные текстом, разделяют запятой.

# *2.6 Оформление таблиц*

Таблицы применяют для лучшей наглядности удобства сравнения показателей. Наименование таблицы, при его наличии, должно отражать ее содержание, быть точным, кратким.

Наименование таблицы следует помещать над таблицей слева, без абзацного отступа в одну строку с ее номером через тире с прописной буквы.

Таблицу следует располагать документе непосредственно после текста, котором она упоминается впервые, или на следующей странице.

На все таблицы должны быть ссылки в пояснительной записке. При ссылке следует писать слово "таблица" с указанием ее номера.

Таблицу с большим числом строк допускается переносить на другой лист (страницу). При переносе части таблицы на другой лист (страницу) слово "Таблица", ее номер и наименование указывают один раз слева над первой частью таблицы, а над другими частями также слева пишут слова "Продолжение таблицы" указывают номер таблицы.

Таблицу с большим количеством граф допускается делить на части и помещать одну часть под другой в пределах одной страницы.

Недопустимо при оформлении таблиц название оставлять в конце предыдущей страницы, а таблицу переносить на следующую. Таблицу можно переносить, оставив первые 2-3 строки самой таблицы с названием на одной странице продолжение таблицы (уже без названия) переносят на следующую.

Цифровой материал, как правило, оформляют в виде таблиц. Пример оформления таблицы приведен ниже.

# *Пример:*

Таблица 1- Режимы резания

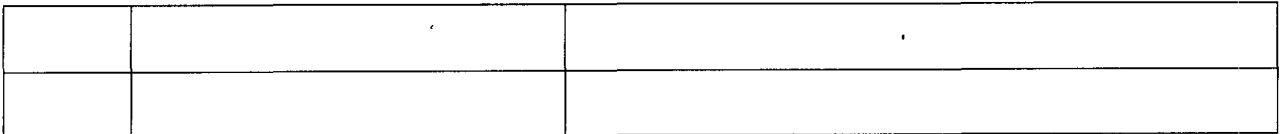

Продолжение таблицы <sup>1</sup>

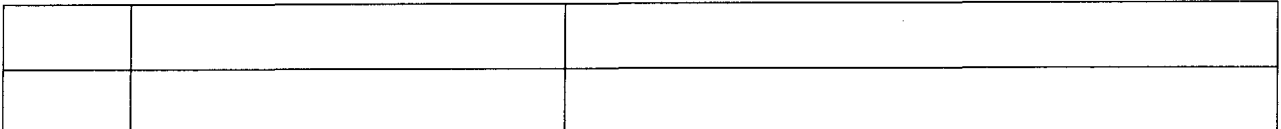

Таблицы, за исключением таблиц приложений, следует нумеровать арабскими цифрами сквозной нумерацией.

Допускается нумеровать таблицы в пределах раздела. В этом случае номер таблицы состоит из номера раздела порядкового номера таблицы, разделенных точкой.

Таблицы каждого приложения обозначают отдельной нумерацией арабскими цифрами с добавлением перед цифрой обозначения приложения.

Если документе одна таблица, то она должна быть обозначена **''Таблица 1"** или **''Таблица В.1" ,** если она приведена приложении В.

Допускается применять размер шрифта в таблице меньший, чем в тексте.

# *1.7 Оформление сносок, ссылок приложений*

Библиографическая ссылка является частью справочного аппарата документа и служит источником библиографической информации о документах объектах ссылки. Библиографическая ссылка содержит библиографические сведения о цитируемом, рассматриваемом или упоминаемом в тексте документа источнике, необходимые и достаточные для его идентификации, поиска и общей характеристики. Объектами составления библиографической ссылки являются все виды опубликованных неопубликованных документов на любых носителях (в том числе электронные ресурсы), а также составные части документов (главы из книг, статьи в периодических изданиях и сборниках).

дипломном проекте (работе) допустимо использование всех видов ссылок: внутритекстовых, подстрочных, затекстовых, первичных, повторных, комплексных. К оформлению различных видов ссылок предъявляются соответствующие требования.

**Внутритекстовые\_ссылки -** это ссылки на источник, приводимые непосредственно в строке после текста, к которому относятся Текст ссылки (библиографическое описание источника) заключается в круглые скобки (). Ссылка оформляется тем же шрифтом, каким набран весть текст.

## *ПРИМЕР:*

# **Типы поражения зависят от природы химического вещества продолжительности действия сопровождаются различными нарушениями ферментативного равновесия (Подымова С. Д. Болезни печени. М.: Медицина, 2023. 544 с.).**

**Подстрочная** ссылка вынесена из текста вниз полосы документа (в сноску). В тексте после цитаты или названия источника ставится порядковый номер ссылки-сноски. Текст ссылки (библиографическое описание источника) размещается внизу страницы. Сноска, как правило, оформляется меньшим шрифтом, чем текст научной работы. Ссылка/сноска должна быть размещена на той же странице, что и текст с номером сноски.

#### *ПРИМЕР:*

**Тем не менее, опыт истории констатирует, что кардинальное, среднесрочное изменение типа экономической системы обуславливает увеличение различий материальном обеспечении отдельных групп населения. Отметим, что новой России дифференциация населения по доходам превзошла все возможные ожидания, что, безусловно, отразилось на потреблении покупательной способности населения отношении продовольствия[5](#page-16-0)**

<span id="page-16-0"></span>**<sup>5</sup> Гонтмахер Е. Социальные проблемы России альтернативные пути их решения // Вопросы экономики. 2011. 2. 23.**

**Затекстовая** ссылка вынесена за текст документа или его части. Для связи с текстом документа порядковый номер библиографической записи в затекстовой ссылке указывают в квадратных скобках в строку с текстом документа. Совокупность затекстовых ссылок становятся списком литературы.

## *ПРИМЕР:*

**«Прежде всего, это системы современных микропроцессорных средств предусматривающие цифровую связь между отдельными устройствами обработки данных. Такие системы за рубежом называют децентрализованными или распределенными» [188].**

Материал, дополняющий текст документа, допускается оформлять в виде приложений. Приложениями могут быть, например, графический материал, таблицы большого формата, расчеты, описания аппаратуры приборов, описания алгоритмов и программ задач, решаемых на ЭВМ и т. д. Элемент «Приложение» оформляют как продолжение данного документа на последующих его листах или выпускают в виде самостоятельного документа. В тексте документа на все приложения должны быть даны ссылки. Приложения располагают в порядке ссылок на них в тексте документа. Каждый элемент «Приложение» следует начинать с новой страницы с указанием наверху посередине страницы слова «Приложение» и его обозначения. Приложения обозначают прописными буквами русского алфавита, начиная с А. за исключением букв Ё, 3. Й. О. Ч. Ь. Ы, Ъ. Текст каждого приложения, при необходимости, может быть разделен на разделы, подразделы, пункты, подпункты, которые нумеруют в пределах каждого приложения. Перед номером ставится обозначение этого приложения,

*например: А.1, Б.4.1.2.*

Элементы «Приложение» должны иметь общую с остальной частью документа сквозную нумерацию страниц. Все приложения должны быть перечислены в содержании документа (при наличии) с указанием их обозначений и заголовков

# *1.8 Оформление списка использованных источников*

Раздел, где отражаются сведения об использованных источниках, называется - Список использованных источников. Сначала приводятся официальные законодательные документы (в порядке алфавита), затем приводятся отечественные (в порядке алфавита), потом иностранные источники (в порядке латинского алфавита), затем Internet-ресурсы.

Список оформляется как **нумерованный список (арабские цифры, без точки) по алфавиту** фамилий авторов, **иностранные источники размещают конце перечня** всех материалов использованием абзацного отступа.

Минимальное количество источников должно быть - 20

Обязательные элементы содержат библиографические сведения, обеспечивающие идентификацию ресурса. Их приводят в любом описании:

- фамилия автора (фамилия, имя, отчество автора или первого из авторов, если их два, три более)
- основное заглавие
- Сведения, относящиеся к заглавию (раскрывают тематику, вид, жанр, назначение документа и т. д.)
- сведения об ответственности (содержат информацию об авторах, соавторах, редакторах, переводчиках и т. п., если есть)
- сведения об издании
- место издания
- имя издателя (издательство)
- дата публикации
- объем (количество страниц) ???? (по ГОСТ 7.32, ГОСТ7.1 указываются страницы к которым обращались)

Для статей, опубликованных в периодической печати, следует указывать:

- Автора статьи  $\circ$
- Название статьи  $\circ$
- Наименование издания  $\circ$
- Номер  $\circ$
- Год  $\circ$
- Занимаемые страницы  $\circ$

# *ПРИМЕРЫ:*

# *Стандарты*

1. ГОСТ Р 517721-2001. Аппаратура радиоэлектронная бытовая. Входные и выходные параметры и типы соединений. Технические требования [Текст]. -Введ. 2002-01-01. - М. : Изд-во стандартов, 2001. - IV, 27 с.

# *Законодательныематериалы*

1. Федеральный закон РФ от 2 декабря 1990 г. №395 -1 «О банках и банковской деятельности» (изменения)// Российская газета №\_\_ от «\_\_»  $\Box$ 1. Федеральный закон РФ от 2 декабря 1990<br>банковской деятельности» (изменения)// Российская г<br>
— <sup>г.</sup> 2. Конституция Российской Федерации от 12 д<br>
ния)// Российская газета № \_ от «\_» \_\_\_ \_\_ г.

2. Конституция Российской Федерации от 12 декабря 1993 . (измене-

# *Книга под фамилией автора (ов)*

**Автор. Заглавие: сведения, относящиеся заглавию (см. на титуле) / сведения об ответственности (авторы); последующие сведения об ответственности (редакторы, переводчики, коллективы). - Сведения об издании (инф-ция переиздании, номер издания). - Место издания: Издательство, год издания. - Объем.**

<sup>1</sup> Вигасин, А. А. История Средних веков: учеб, для 6 кл. общеобразоват. учреждений / А. А. Вигасин, Г. И. Годер, Г. А. Ртищева. -Москва: Просвещение, 2023. – 288 с.

## *Статья из журнала*

Лэнгле А. Введение в экзистенциально-аналитическую теорию эмоций: прикосновение к ценности // Вопр. психологии. 2014.  $\mathbb{N}^{\circ}$ 4. – С. 3–21.

# *Статья из сборника*

Зинченко В. П. Толерантность к неопределенности: новость или психологическая традиция // Человек в ситуации неопределенности / гл. ред. А. К. Болотова. М.: ТЕИС, 2017. - С. 9-33.

## *Произведение из собрания сочинений*

Выготский Л. С. Проблема возраста // собр. соч.: В 6 т. - М.: Педагогика, 2014. Т. 4: Детская психология. - С. 248-265.

## *Источник из Интернет*

<sup>1</sup> ЭБС Юрайт: электронная библиотечная система : сайт. - Москва, 2013. - URL: <https://urait.ru> (дата обращения: 03.12.2021).

2 Архангельский Г. А. Основные инструменты управленческой борьбы [Электронный ресурс] // Организация времени: [сайт]. URL: http://www.<improvement.ru/zametki/uprborb/index>.shtm (дата 12.10.2022)

# *2.9 Оформление графической части*

Любой графический материал (чертеж, схему, диаграмму, рисунок и т. п.) являющийся частью дипломного проекта (работы), должен иметь в тексте документа пояснения.

Все графические учебные документы должны быть выполнены соответствии с требованиями стандартов ЕСКД и СПДС на стандартных форматах, определяемых размерами внешней рамки, выполняемой тонкой линией: АО (841 х 1189 мм), А1 (594 х 841 мм), А2 (420х 594 мм), А3 (297 х 420 мм), А4 (210x297 мм).

Спецификации выполняют только на листах формата А4.

Допускается применение дополнительных форматов, образуемых увеличением коротких сторон основных форматов на величину, кратную их размерам, например: формат А2 х 4 (594 х 1682 мм); А1 х 3 (841х 1783 мм); А4 х 4  $(297 \times 841 \text{ mm})$  и т.п.

На одном листе может быть выполнено несколько чертежей с выделением форматов внешней рамкой.

Каждый графический документ должен иметь рамку, выполняемую сплошной основной линией и отстоящую на 20 мм от левой и на 5 мм от остальных сторон внешней рамки, и основную надпись (Приложение Е)

Графические учебные документы допускается выполнять с использованием компьютерных программ и соответствующих технических средств с соблюдением требований ГОСТ 2.004- 88.

На листах формата А4 основные надписи помещают только вдоль короткой стороны листа, располагаемого вертикально.

Первая буква в начале надписи в каждой графе должна быть прописной, а остальные - строчными. Все записи должны быть расположены посередине строки, не примыкая к ее границам.

Наименование изделия в графе 1 должно быть по возможности кратким, в именительном падеже единственного числа. В наименовании, состоящем из нескольких слов, на первом месте помещают существительное.

## *Пример - Колесо зубчатое*

Наименование изделия указывают шрифтом размером 7.

графе 2 следует указывать буквенно-цифровое обозначение графического документа, согласно ведомости дипломного проекта. Заполнение графы 2 другими данными не допускается. Обозначение необходимо производить прописными буквами и цифрами шрифтом размером 7. Структура и состав обозначения следующая: аббревиатура дипломного проекта, шифр специальности, номер по приказу, аббревиатура графического материала.

# *Пример: ЦП. 09.02.01.12. СБ (СБ - для сборочного чертежа) (ПЗ - для пояснительной записки)*

конце обозначения всех графических документов, кроме чертежа детали спецификации, должны быть указаны следующие коды: на сборочном чертеже - СБ, на чертеже общего вида - ВО, на плакате - ПЛ, на схемах - по ГОСТ 2.701.

графе 3 указывают обозначение материала детали. На сборочных чертежах и спецификациях графу не заполняют. Обозначение материала должно содержать: наименование материала, его условное обозначение и номер стандарта.

#### *Пример: Сталь 45 ГОСТ 1050 - 2013.*

графе 4 слева указывают литеру (учебный документ).

Массу изделия в килограммах в графе 5 указывают при необходимости.

Указание масштаба в графе 6 обязательно.

*Примечание - графы 3-6 заполняют шрифтомразмером 5.*

Порядковый номер листа в графе 7 указывают только в случаях, когда количество листов документа (с одинаковым обозначением в графе 2) больше одного.

Общее количество листов (с одинаковым обозначением в графе 2) указывают в графе 8 только на первом листе документа.

Графы 7 и 8 заполняют шрифтом размером 3,5.

Заполнение остальных граф основной надписи производят в соответствии с образцами, приведенными в приложении Ж.

Не допускается использование формы основной надписи, предназначенной для первых листов чертежей, для последующих листов чертежей.

## *2.10 Оформление содержания*

содержании указываются все основные части дипломного проекта: введение, части пункты, заключение, приложение т.д., проставляются номера страниц. Наименования, включенные в содержание, записываются строчными буквами, начиная с первой прописной буквы. Наименования частей, приведенные в содержании, должны соответствовать наименованиям этих частей в тексте дипломного проекта.

Слово «Содержание» записывают в виде заголовка (симметрично тексту) прописной буквы. При проставлении страниц, соответствующих частям дипломного проекта, должна быть использована табуляция с заполнением.

**Содержание** дипломного проекта (работы) оформляется таблицу без видимых границ, выравнивание по левому краю. Между названием раздела (подраздела) номером страницы заполняется многоточием.

#### **Приложение**

#### Титульный лист:

# **МИНИСТЕРСТВО СЕЛЬСКОГО ХОЗЯЙСТВА, ПИЩЕВОЙ ПЕ-РЕРАБАТЫВАЮЩЕЙ ПРОМЫШЛЕННОСТИ ТВЕРСКОЙ ОБЛАСТИ ГБПОУ «РЖЕВСКИЙ КОЛЛЕДЖ» « »202\_г.**

# **Допущен защите:**

**Зам. руководителя по учебной работе**

**\_\_\_\_\_\_\_\_\_\_\_\_\_\_\_Е.Г.Федорова**

# **ДИПЛОМНЫЙ ПРОЕКТ (РАБОТА)**

**Тема:**

*«*

**Выполнил студент:**

(Ф.И.О.)

 $\longrightarrow$  ))

**Руководитель дипломного проекта (работы):**

(должность, Ф.И.О., подпись)

**Консультант по экономической части:**

(должность, Ф.И.О., подпись)

**Нормоконтролер:\_\_\_\_\_\_\_\_\_\_\_\_\_\_\_\_\_\_\_\_\_\_\_\_\_\_\_\_\_\_\_\_\_\_\_\_\_\_\_\_\_\_\_\_\_\_\_**

(должность, Ф.И.О., подпись)

#### **Рецензент:\_\_\_\_\_\_\_\_\_\_\_**

(должность, Ф.И.О., подпись)

**РЖЕВ 202\_Г.**

 $\sim 10^{-10}$ 

<u> 1980 - Jan Barnett, fransk politiker (d. 1980)</u>

# **Приложение**

# **ГБПОУ «РЖЕВСКИЙ КОЛЛЕДЖ» Задание на дипломный проект:**

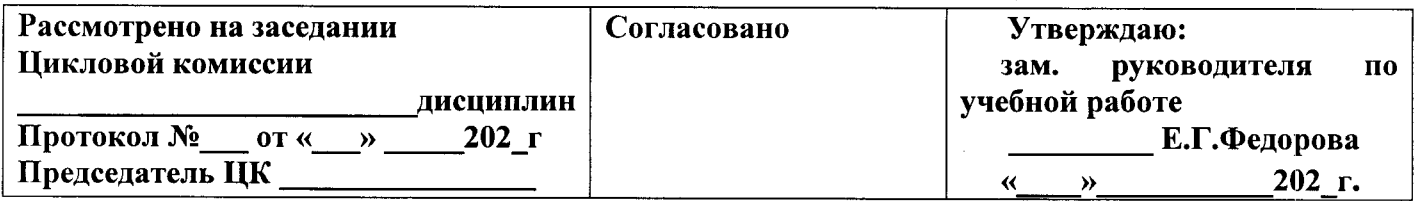

# **ЗАДАНИЕ**

**шифр наименование** Студент\_\_\_\_\_\_\_\_\_\_\_\_\_\_\_\_\_\_\_\_\_\_\_\_\_\_\_\_\_\_\_\_\_\_\_\_\_\_\_\_\_\_\_\_\_\_\_\_\_\_\_\_\_\_\_\_\_\_\_\_\_\_\_\_\_\_\_\_\_ (фамилия, имя, отчество) Отделение Группа **ТЕМА ДИПЛОМНОГО ПРОЕКТА** (в именительном падеже)

**на дипломное проектирование по специальности:**

Исходные данные:

Перечень технических решений, подлежащих разработке (выбор нового оборудования, выбор новой заготовки, разработка технологии, схемы, оснастки специального задания т.д.) по заказу предприятия или образовательной организации

 $\sim 10^7$ 

 $\overline{\phantom{a}}$ 

Изделие, входящее в ВКР и подлежащее изготовлению выпускником

Законченная ВКР должна состоять из пояснительной записки; графической части (чертежей, диаграмм, схем и т.д.).

Графическая часть проекта выполняется зависимости от специальности темы. Все чертежи выполняются программе компьютерной графики.

По формату, условным обозначениям, цифрам, масштабам чертежи должны соответствовать требованиям ГОСТ ЕСКД.

Содержание графических работ:

Лист 1.

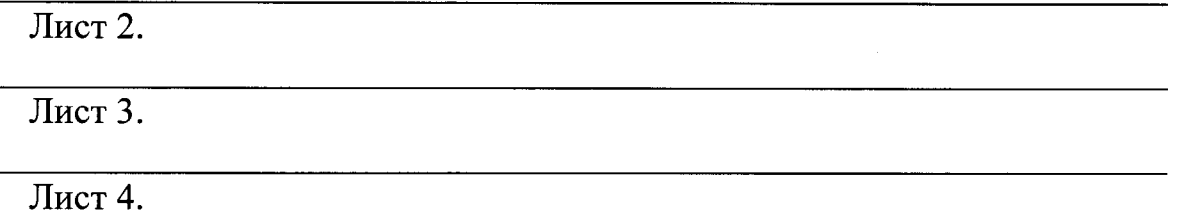

Пояснительная записка должна быть набрана на компьютере на одной стороне листа.

Все разделы пояснительной записки следует излагать по возможности кратко, чтобы размер целом не превышал при печатном тексте 40-50 страниц, шрифт 14 Times New Roman с межстрочным интервалом в основном тексте (кроме иллюстративного материала) - полуторный:

Введение

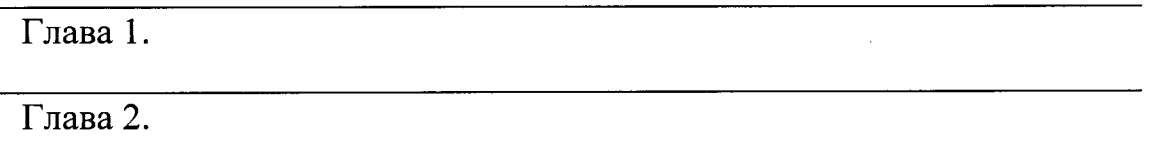

Заключение

Список источников

Наименование предприятия, на котором выпускник проходит преддипломную практику

Фамилия должность руководителя ВКР

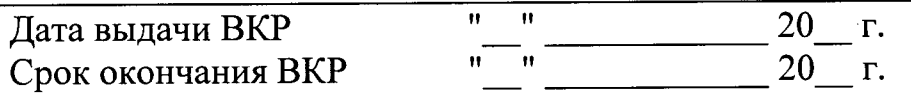

Руководитель ВКР

(подпись, дата)

# **Задание на дипломную работу:**

# **ГБПОУ «РЖЕВСКИЙ КОЛЛЕДЖ»**

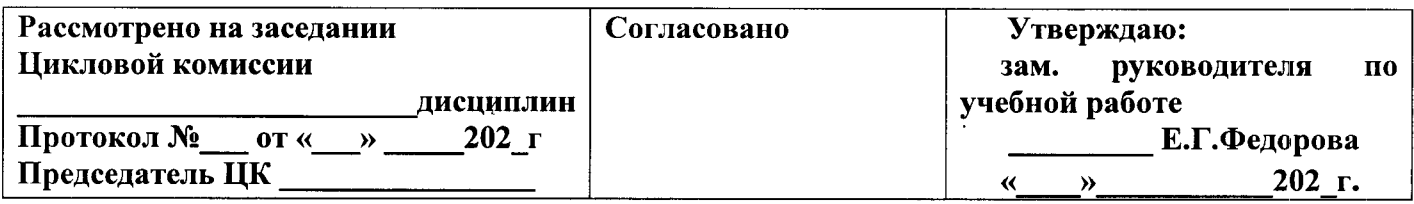

# **ЗАДАНИЕ**

**на дипломную работу по специальности:**

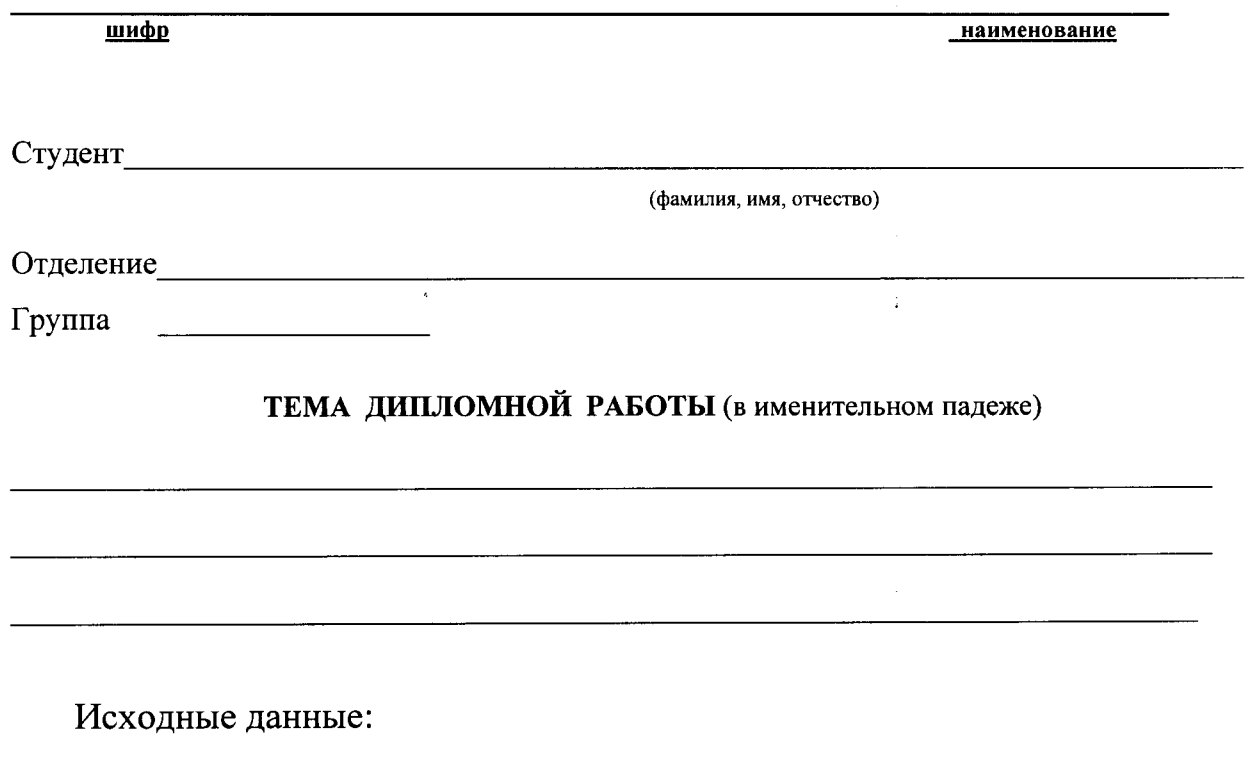

 $\sim 10^{-10}$ 

 $\hat{\mathbf{v}}$ 

Законченная ВКР должна состоять из пояснительной записки; иллю-

 $\mathcal{L}^{\text{max}}_{\text{max}}$  and  $\mathcal{L}^{\text{max}}_{\text{max}}$ 

 $\langle \cdot \rangle$ 

стративной части (диаграмм, схем и т.д.).

Пояснительная записка должна быть набрана на компьютере на одной стороне листа.

Все разделы пояснительной записки следует излагать по возможности кратко, чтобы размер в целом не превышал при печатном тексте  $40-50$ страниц, шрифт 14 Times New Roman с межстрочным интервалом в основном тексте (кроме иллюстративного материала) - полуторный:

Введение

Глава 1.

Глава 2.

Заключение

Список источников

Наименование предприятия, на котором выпускник проходит преддипломную практику

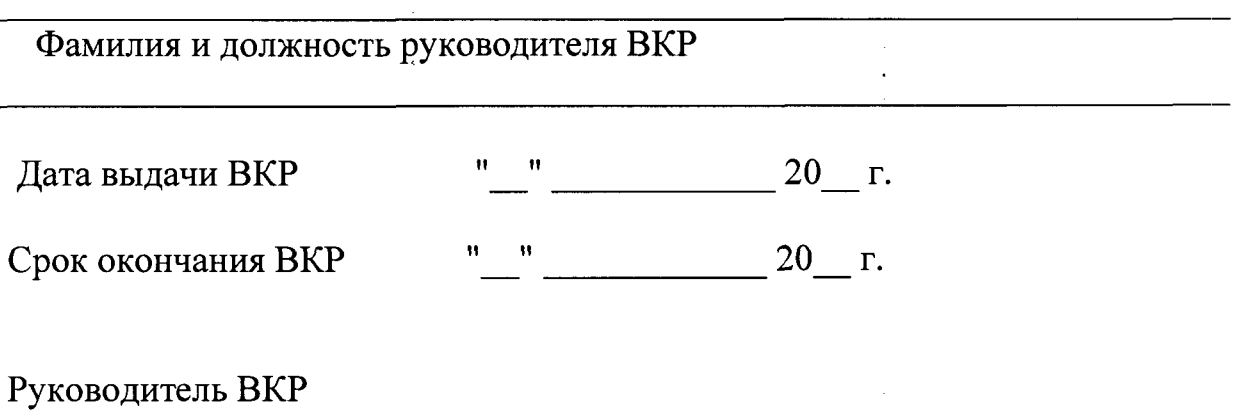

(подпись, дата)

# **Приложение** РЕЦЕНЗИЯ на дипломный проект (работу) студента ГБПОУ «Ржевский колледж»

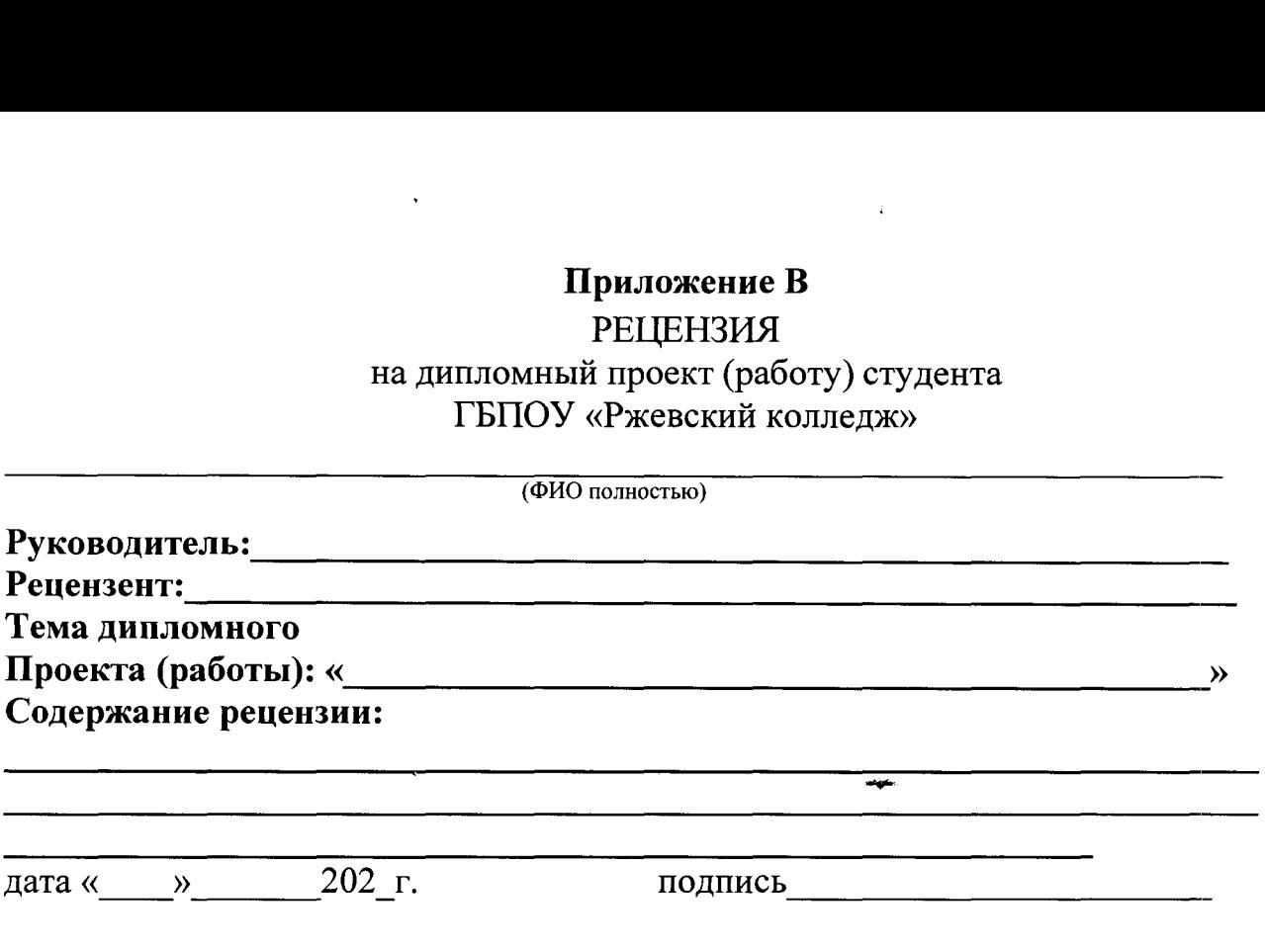

ć

# **Приложение** ОТЗЫВ на дипломный проект(работу) студента ГБПОУ «Ржевский колледж»

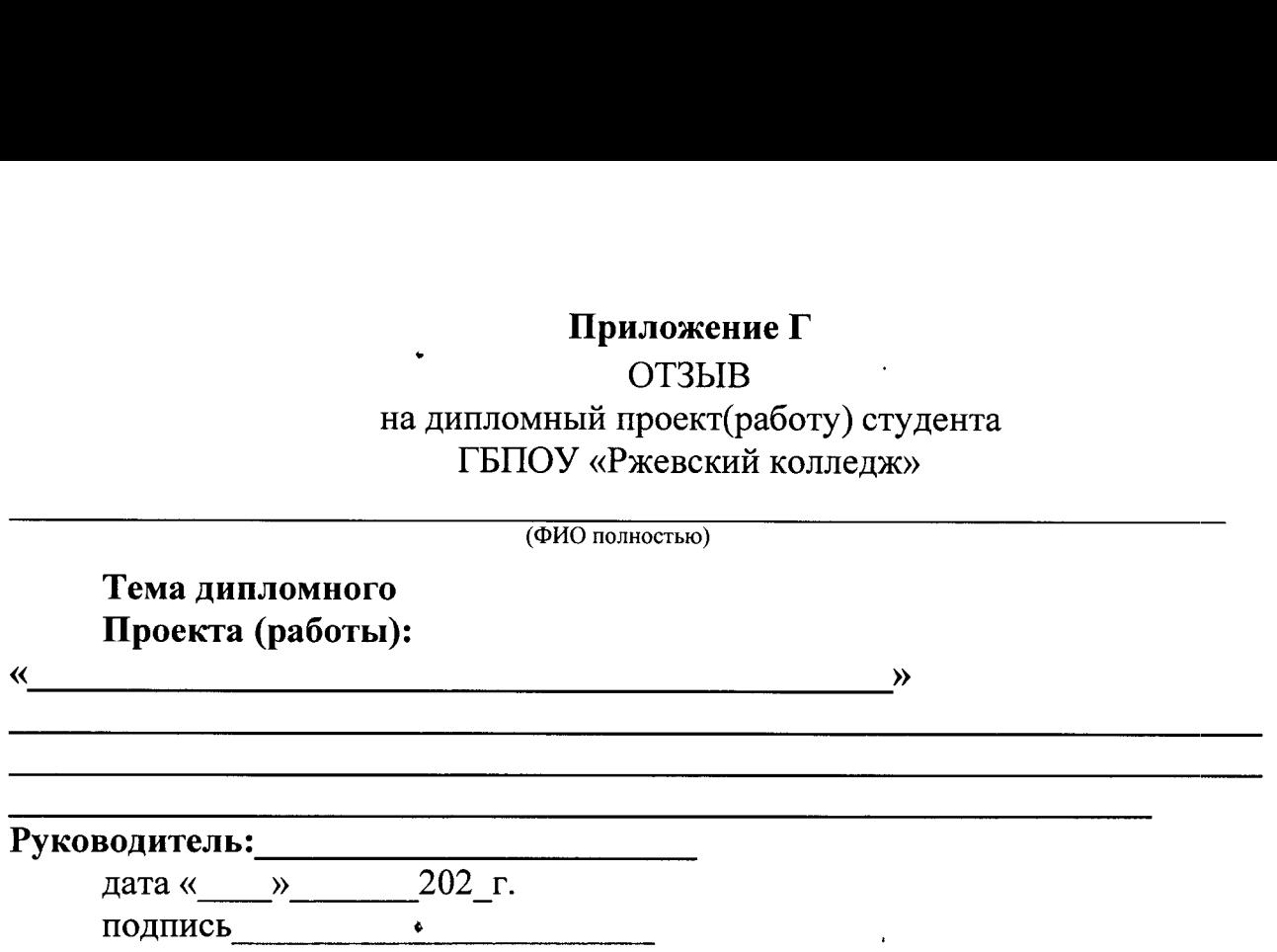

 $\ddot{\phantom{a}}$ 

 $\bullet$ 

 $\bar{\chi}$ 

 $\bar{\bar{z}}$ 

# **Приложение**

# **Лист нормоконтроля**

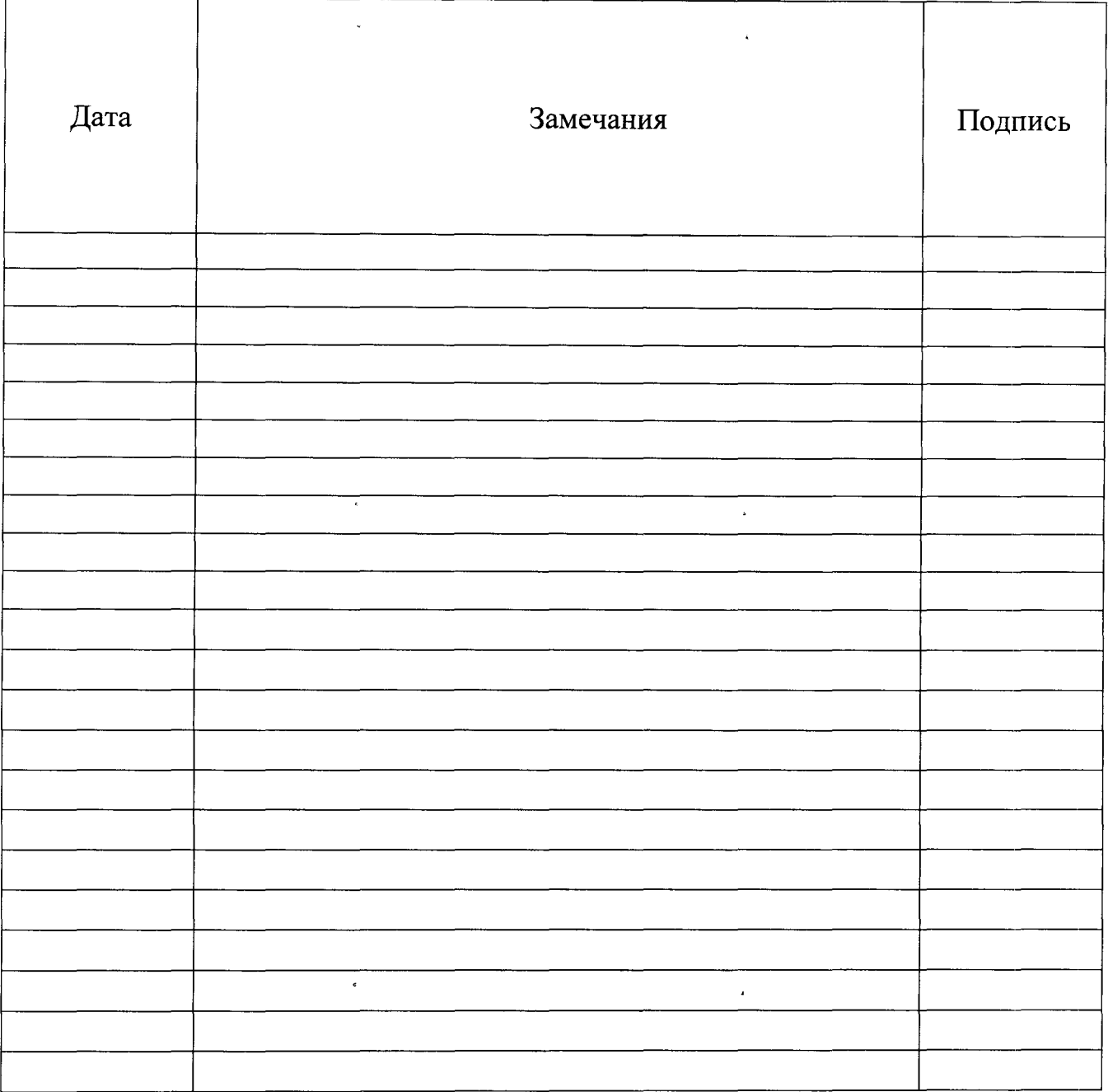

ų.

 $\bar{\star}$ 

# **Приложение**

# **Ведомость проекта (пример)**

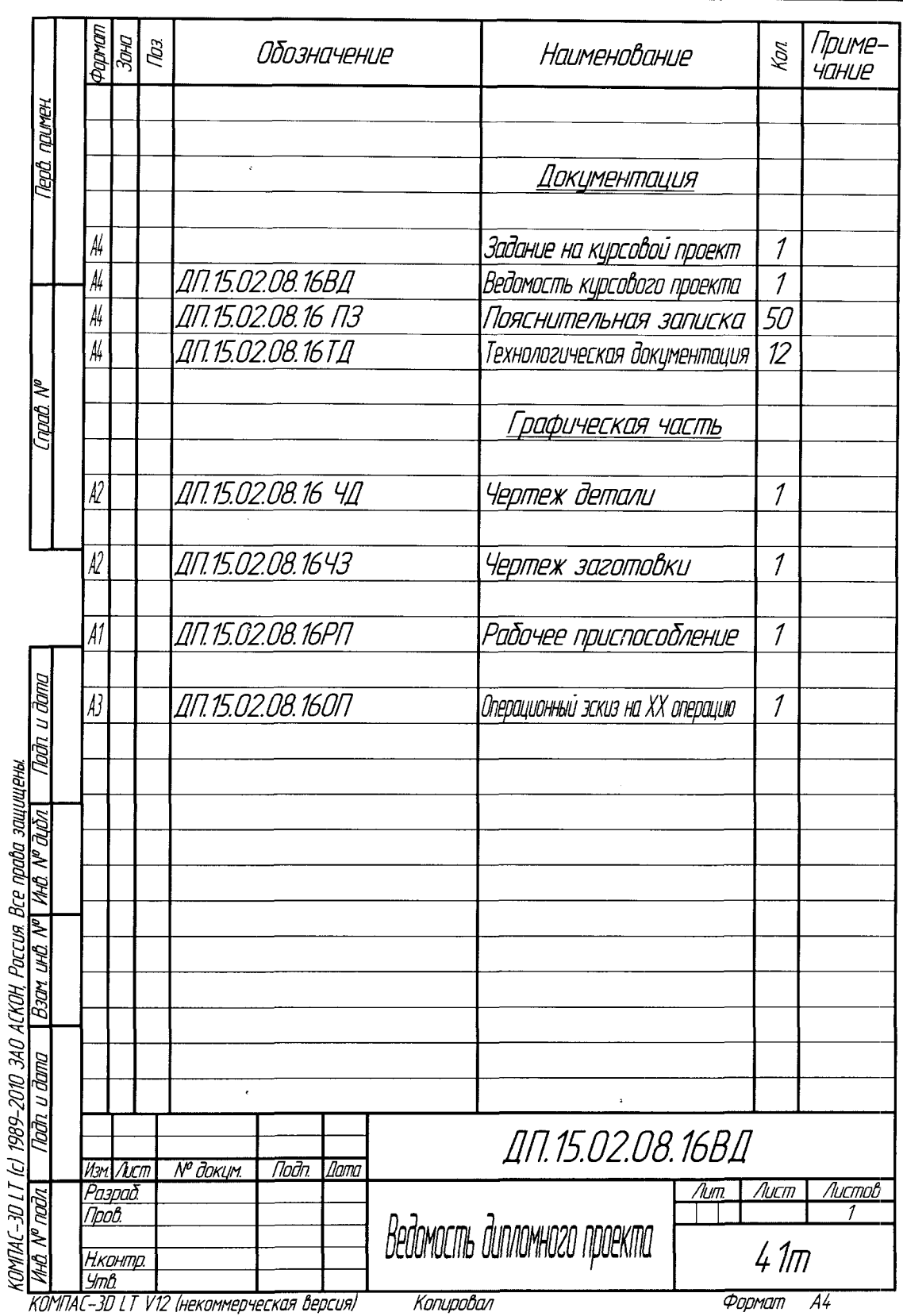

 $\hat{\mathcal{E}}$ 

 $\hat{\boldsymbol{\epsilon}}$